## technocamp **Inspiring | Creative | Fun Ysbrydoledig | Creadigol | Hwyl**

## **Greenfoot Top Tips**

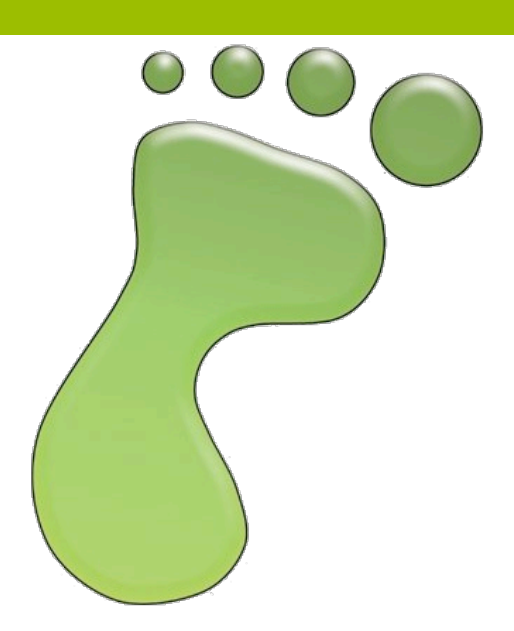

L

Greenfoot is an introductory visual programming environment using the "Java" programming language, a highly valued language in the Computer Science Industry. One of the benefits of using Greenfoot for an introduction into programming is, not only the helpful guides and tutorials available, but also the colourful user friendly interface. To download Greenfoot click on the following link to download to either Mac, Windows or Linux:

## http://www.greenfoot.org/download

## **Java Programming Language**

Java is a programming language that is in high demand from the Computer Science Industry. Java is an "Object Orientated" programming language, this means it is based on "objects", which are blocks of code that can be reused after they have been written. This saves on any duplication of code and makes the code easy to read and understand. It was created in 1991 at Sun Microsystems, it was developed to offer a "platform independent programming language". It closely relates to the programming languages C and C++ and their syntax, so once a familiarity and confdence with Java has been developed, progressing onto other programming languages is an option for those wanting to learn more about programming.

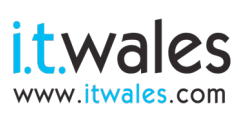

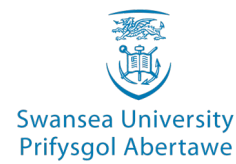

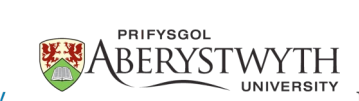

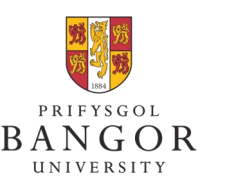

**University of South Wales** Prifysgol

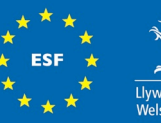

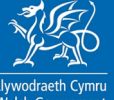

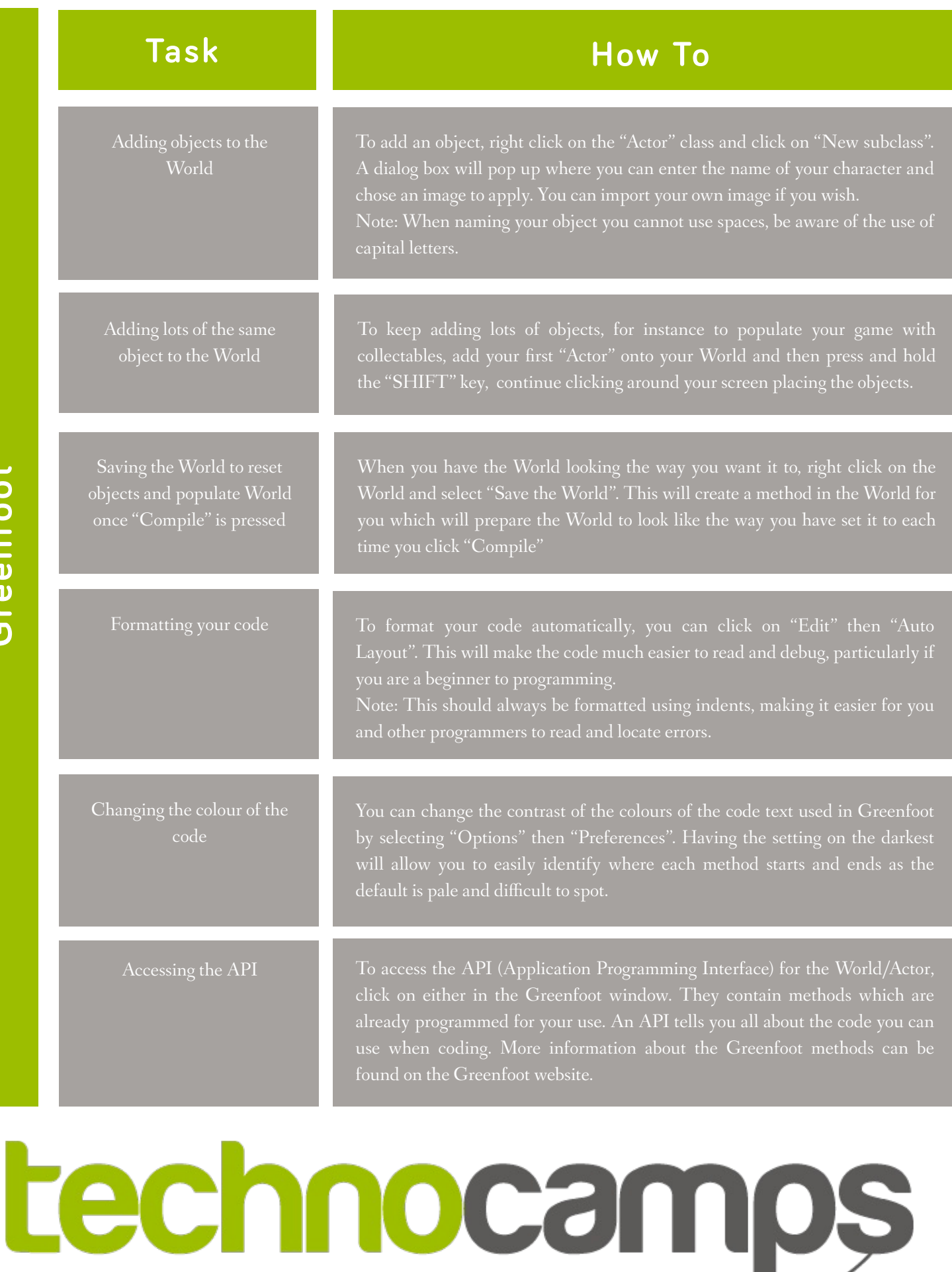

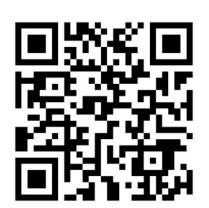

**Greenfoot**

Greenfoot

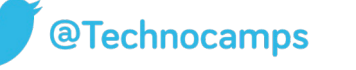

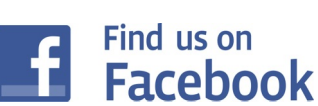

**[www.technocamps.com](http://www.technocamps.com)**